# texdimens 1.1

## Jean-François Burnol

## 2021/11/17

## **Contents**

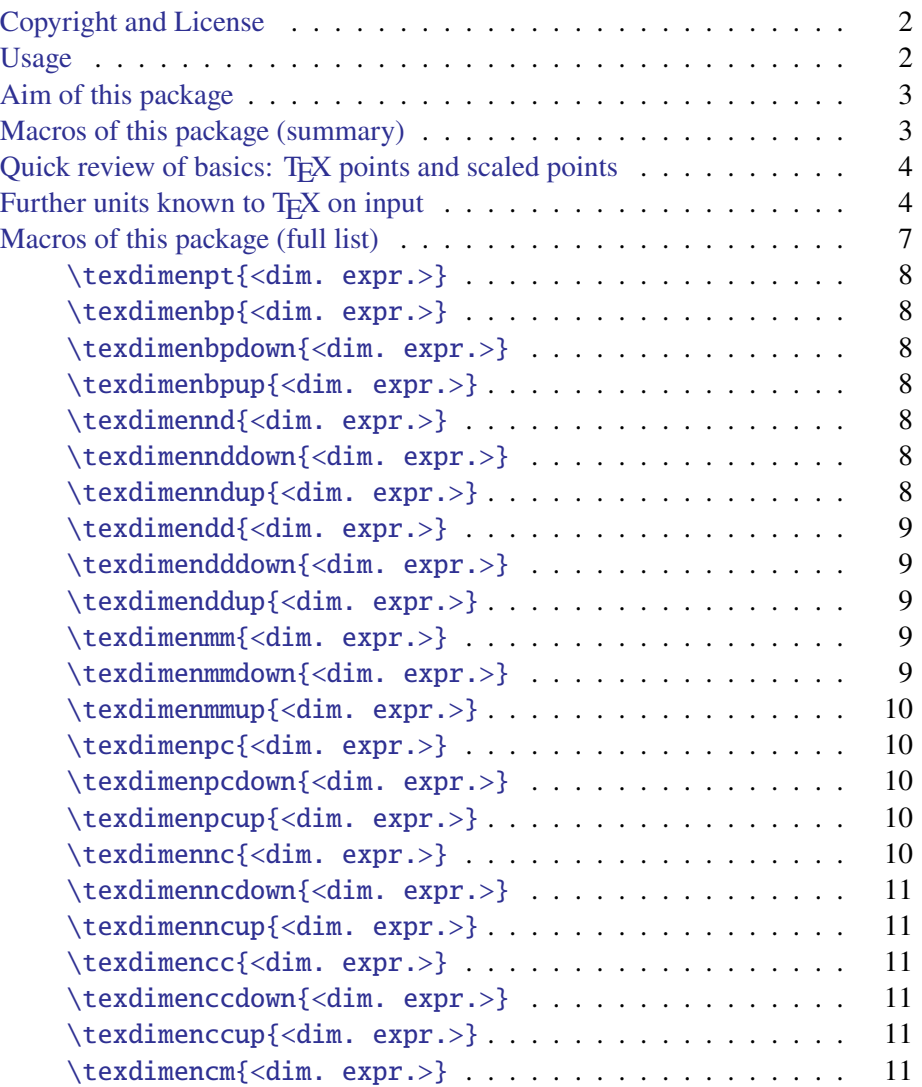

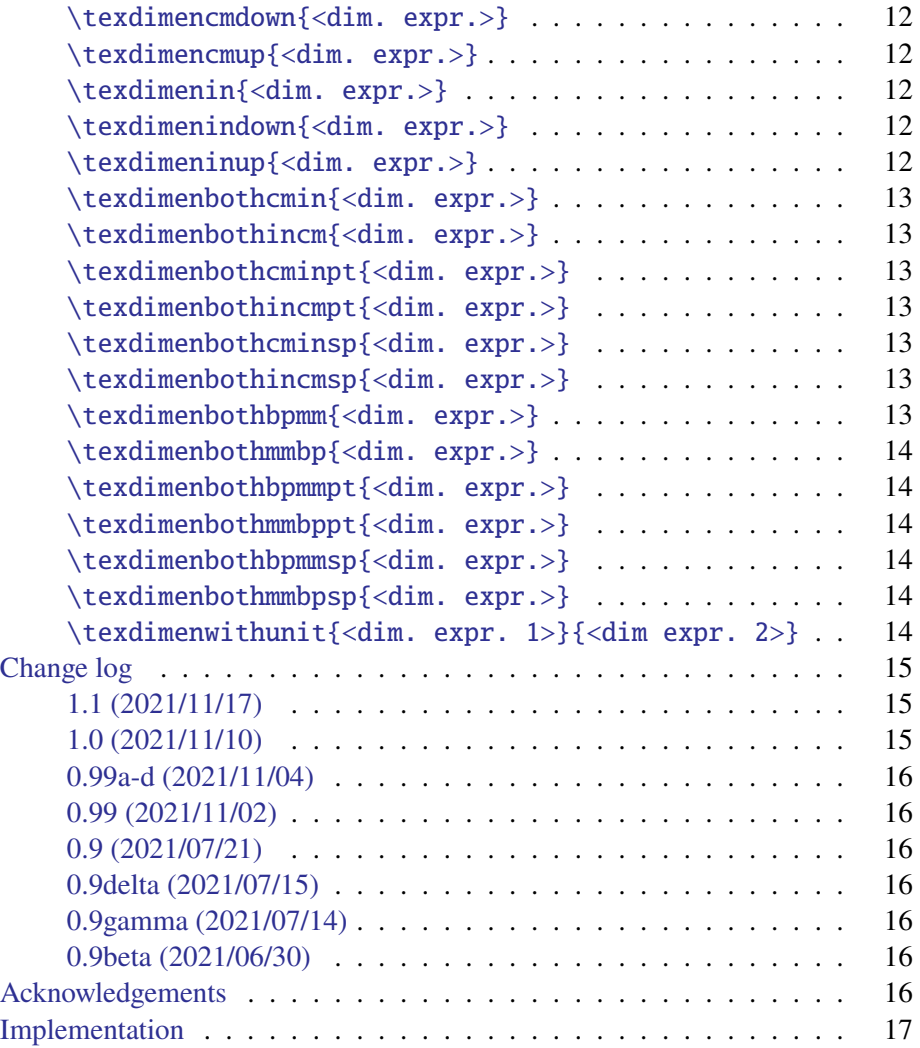

### **Co[pyrig](#page-15-6)[ht](#page-15-5)[and](#page-15-5)[License](#page-15-5)**

Co[pyright \(c\) 2021](#page-16-0) Jean-François Burnol

<span id="page-1-0"></span>The texdimens CTAN package is distributed under the LPPL 1.3c.

### **Usage**

Utilities and d[ocumentation rel](https://ctan.org/pkg/texdimens)ated to TEX dimensiona[l units, usab](https://ctan.org/license/lppl1.3c)le:

- <span id="page-1-1"></span>• with Plain TEX: \input texdimens
- with LATEX: \usepackage{texdimens}

For reporting issues, use the package repository.

#### <span id="page-2-0"></span>**Aim of this package**

The aim of this package is to provide facilities to express dimensions (or dimension expressions evaluated by  $\dim \exp r$ ) using the various available T<sub>E</sub>X units, to the extent possible.

#### <span id="page-2-1"></span>**Macros of this package (summary)**

This package provides expandable macros:

- \texdimenUU with UU standing for one of pt, bp, cm, mm, in, pc, cc, nc, dd and nd,
- \texdimenUUup and \texdimenUUdown with UU as above except pt,
- \texdimenbothincm and relatives,
- \texdimenbothbpmm and relatives,
- \texdimenwithunit.

\texdimenbp takes on input some dimension or dimension expression and produces on output a decimal D such that D bp is guaranteed to be the same dimension as the input, *if* it admits any representation as  $E$  bp; else it will be either the closest match from above or from below. For this unit, as well as for nd and dd the difference is at most 1sp. For other units (not pt of course) the distance will usually be larger than 1sp and one does not know if the approximant from the other direction would have been better or worst.

The variants \texdimenbpup and \texdimenbpdown expand slightly less fast than \texdimenbp but they allow to choose the direction of approximation (in absolute value).

The macros associated to the other units have the same descriptions.

\texdimenbothincm, respectively \texdimenbothbpmm, find the largest (in absolute value) dimension not exceeding the input and exactly representable both with the in and cm units, respectively exactly representable both with the bp and mm units.

\texdimenwithunit{<dimen1>}{<dimen2>} produces a decimal D such that D  $\dim\exp r \dimen2\relax$  is parsed by T<sub>EX</sub> into the same dimension as dimen1 if this is at all possible. If dimen2<1pt all T<sub>E</sub>X dimensions dimen1 are attainable. If dimen2>1pt not all dimen1 are attainable. If not attainable, the decimal D will ensure a closest match from below or from above but one does not know if the approximation from the other direction is better or worst.

In a sense, this macro divides <dimen1> by <dimen2>, see additional details in the complete macro description.

#### <span id="page-3-0"></span>Quick review of basics: T<sub>E</sub>X points and scaled points

TEX dimensions are represented internally by a signed integer which is in absolute value at most 0x3FFFFFFF, i.e. 1073741823. The corresponding unit is called the "scaled point", i.e. 1sp is 1/65536 of one TEX point 1pt, or rather 1pt is represented internally as 65536.

If  $\setminus$  foo is a dimen register:

- \number\foo produces the integer N such as  $\text{60}$  is the same as Nsp,
- inside  $\text{pr}, \text{foo}$  is replaced by N,
- \the\foo produces a decimal D (with at most five places) followed with pt (catcode 12 tokens) and this output Dpt can serve as input in a dimen assignment to produce the same dimension as \foo. One can also use the catcode 11 characters pt for this. Digits and decimal mark must have their standard catcode 12.

When T<sub>E</sub>X encounters a dimen denotation of the type Dpt it will compute N in a way equivalent to  $N = round(65536)$  b) where ties are rounded away from zero. Only 17 decimal places of D are kept as it can be shown that going beyond can not change the result.

When  $\text{K}$  foo has been assigned as Dpt,  $\theta$  the foo will produce some Ept where E is not necessarily the same as D. But it is guaranteed that Ept defines the same dimension as Dpt.

#### <span id="page-3-1"></span>Further units known to T<sub>E</sub>X on input

TEX understands on input further units: bp, cm, mm, in, pc, cc, nc, dd and nd. It also understands font-dependent units ex and em, and PDFT<sub>E</sub>X adds the px dimension unit. Japanese engines also add specific units.

The ex, em, and px units are handled somewhat differently by  $(pdf)T<sub>F</sub>X$  than bp, cm, mm, in, pc, cc, nc, dd and nd units. For the former (let's use the generic notation uu), the exact same dimensions are obtained from an input D uu where D is some decimal or from D <dimen> where <dimen> stands for some dimension register which records 1uu or \dimexpr1uu\relax. In contrast, among the latter, i.e. the core T<sub>E</sub>X units, this is false except for the pc unit.

TEX associates (explicitly for the core units, implicitly for the units corresponding to internal dimensions) to each unit uu a fraction phi which is a conversion factor. For the internal dimensions ex, em, px or in the case of multiplying a dimension by a decimal, this phi is morally  $f/65536$  where f is the integer such that 1 uu=f sp. For core units however, the hard-coded ratio n/d never has a denominator d which is a power of 2, except for the pc whose associated ratio factor is 12/1 (and arguably for the sp for which morally phi is 1/65536 but we keep it separate from the general discussion; as well as pt with its unit conversion factor).

Here is a table with the hard-coded conversion factors:

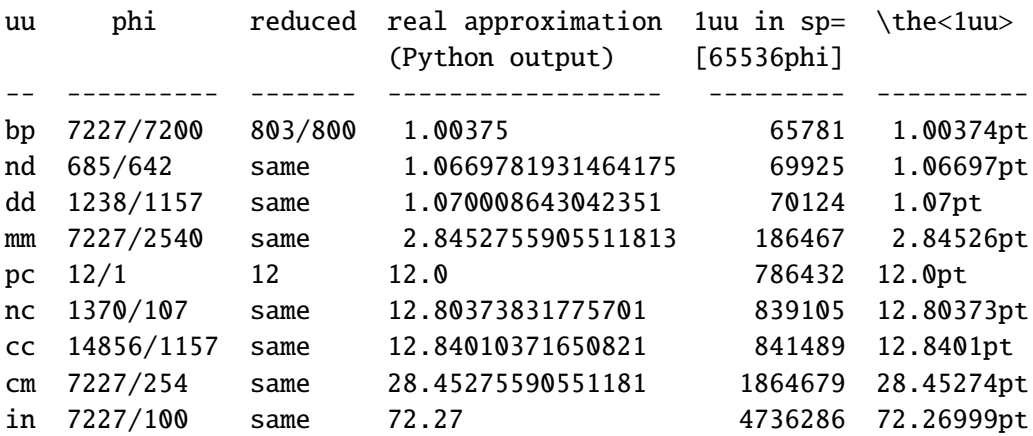

The values of 1uu in the sp and pt units are irrelevant and even misleading regarding the T<sub>E</sub>X parsing of D uu input. Notice for example that \the\dimexpr1bp\relax gives 1.00374pt but the actual conversion factor is  $1.00375$  (and  $1.00375pt=65782sp>1bp...$ ). Similarly \the\dimexpr1in\relax outputs 72.26999pt and is represented internally as 4736286sp but the actual conversion factor is 72.27=7227/100, and 72.27pt=4736287sp>1in. . . And for the other units except the pc, the conversion factors are not decimal numbers, so even less likely to match \the<1uu> as listed in the last column. Their denominators are not powers of 2 so they don't match exactly either (1uu in sp)/65536 but are only close.

When TEX parses an assignment U uu with a decimal U and a unit uu, be it a core unit, or a unit corresponding to an internal dimension, it first handles U as with the pt unit. This means that it computes  $N = round(65536*U)$ . It then multiplies this N by the conversion factor phi and truncates towards zero the mathematically exact result to obtain an integer T: T=trunc(N\*phi). The assignment Uuu is concluded by defining the value of the dimension to be Tsp.

Regarding the core units, we always have phi>1. The increasing sequence 0<=trunc(phi)<=trunc(2phi)<=... is thus *strictly increasing* and, as phi is never astronomically close to 1, it always has jumps: not all T<sub>E</sub>X dimensions can be obtained from an assignment using a core unit distinct from the pt (and sp of course, but we already said it was kept out of the discussion here).

On the other hand when  $phi < 1$ , then the sequence  $trunc(N phi)$  is not strictly increasing, already because  $trunc(\phi hi)=0$  and besides here  $phi=f/65536$ , so the 65536 integers  $\theta$ . 65535 are mapped to f integers  $\theta$ . (f-1) inducing non one-to-oneness. But all integers in the 0..(2\*\*30-1) range will be attained for some input, so there is surjectivity.

The "worst" unit is the largest i.e. the in whose conversion factor is 72.27. The simplest unit to understand is the pc as it corresponds to an integer ratio 12: only dimensions which in scaled points are multiple of 12 are exactly representable in the pc unit.

This also means that some dimensions expressible in one unit may not be available with another unit. For example, and perhaps surprisingly, there is no decimal D which would achieve 1in==Dcm: the "step" between attainable dimensions is 72--73sp for the in and 28--29sp for the cm, and as 1in differs internally from 2.54cm by only 12sp it is impossible to adjust either the in side or the cm side to obtain equality.

In particular  $1$ **in==2.54cm** is **false** in T<sub>E</sub>X, but it is true that  $100$ **in==254cm.** . . (it is already true that  $50$ in==127cm). It is also false that  $10$ in==25.4cm but it is true that 10in==254mm. . . It is false though that 1in==25.4mm!

```
>>> (\dimexpr1in, \dimexpr2.54cm);
@_1 4736286, 4736274
>>> (\dimexpr10in, \dimexpr25.4cm);
@_2 47362867, 47362855
>>> (\dimexpr100in, \dimexpr254cm);
@_3 473628672, 473628672
>>> (\dimexpr1in, \dimexpr25.4mm);
@_4 4736286, 4736285
>>> (\dimexpr10in, \dimexpr254mm);
@_5 47362867, 47362867
```
\maxdimen can be expressed only with pt, bp, and nd. For the other core units the maximal attainable dimensions in sp unit are given in the middle column of the next table.

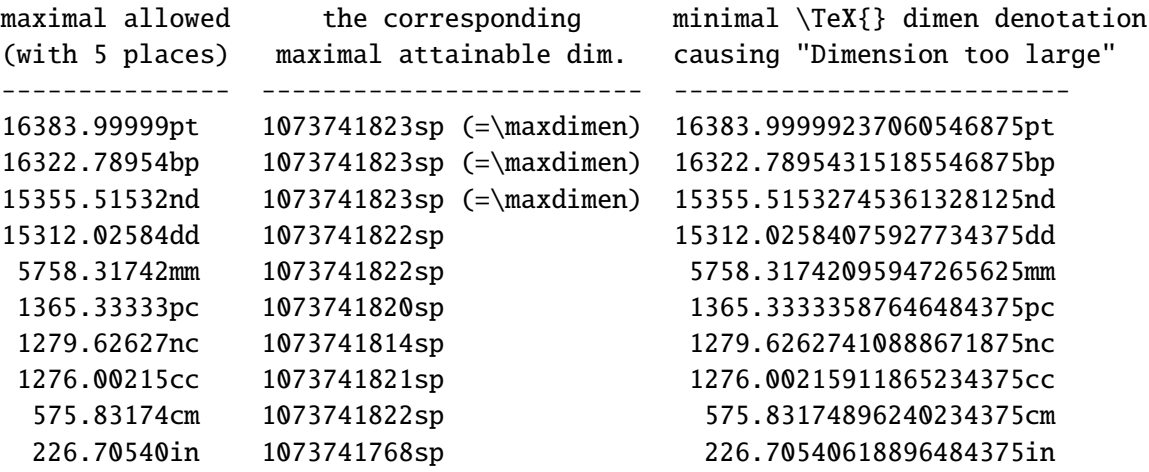

Perhaps for these various peculiarities with dimensional units, T<sub>E</sub>X does not provide

an output facility for them similar to what  $\theta$  achieves for the pt.

#### <span id="page-6-0"></span>**Macros of this package (full list)**

This project requires the \dimexpr, \numexpr  $\varepsilon$ -T<sub>E</sub>X extensions. It also requires the \expanded primitive (available in all engines since T<sub>E</sub>XLive 2019).

The macros provided by the package are all expandable, even f-expandable. They parse their arguments via \dimexpr so can be nested (with appropriate units added, as the outputs always are bare decimal numbers).

The notation <dim. expr.> in the macro descriptions refers to a *dimensional expression* as accepted by \dimexpr. The syntax has some peculiarities: among them the fact that  $-(\ldots)$  (for example  $-(3pt)$ ) is illegal, one must use alternatives such as  $\Phi(-\ldots)$  or a sub-expression -\dimexpr...\relax for example.

Negative dimensions behave as if replaced by their absolute value, then at last step the sign (if result is not zero) is applied (so "down" means "towards zero", and "up" means "away from zero").

Remarks about "Dimension too large" issues:

- 1. For input X equal to \maxdimen (or differing by a few sp's) and those units uu for which \maxdimen is not exactly representable (i.e. all core units except pt, bp and nd), the output D of the "up" macros  $\text{textu>up{X}, if}$ used as Duu in a dimension assignment or expression, will (as is logical) trigger a "Dimension too large" error.
- 2. For dd, nc and in, it turns out that  $\text{sum}$   $\text{uv}$  chooses the "up" approximant for X equal to or very near \maxdimen (check the respective macro documentations), i.e. the output D is such that Duu is the first virtually attainable dimension beyond \maxdimen. Hence Duu will trigger on use a "Dimension too large error". With the other units for which \maxdimen is not attainable exactly,  $\text{sum}$   $\text{maxdim}$  output is by luck the "down" approximant.
- 3. Similarly the macro \texdimenwithunit{D1pt}{D2pt} covers the entire dimension range, but its output F for D1pt equal to or very close to \maxdimen may be such that  $F < D2pt$  represents a dimension beyond \maxdimen, if the latter is not exactly representable. Hence F<D2pt> would trigger "Dimension too large" on use. This can only happen if D2pt>1pt and (roughly) D1pt>\maxdimen-D2sp. As D2sp is less than 0.25pt, this is not likely to occur in real life practice except if deliberately targeting \maxdimen. For D2pt<1pt, all dimensions D1pt are exactly representable, in particular  $\max$ dimen, and the output F will always be such that T<sub>E</sub>X parses F<D2pt> into exactly the same dimension as D1pt.

#### <span id="page-7-0"></span>\texdimenpt{<dim. expr.>}

Does \the\dimexpr <dim. expr.> \relax then removes the pt.

#### <span id="page-7-1"></span>\texdimenbp{<dim. expr.>}

Produces a decimal (with up to five decimal places) D such that Dbp represents the dimension exactly if possible. If not possible it will differ by 1sp from the original dimension, but it is not known in advance if it will be above or below.

\maxdimen on input produces 16322.78954 and indeed is realized as 16322.78954bp.

#### <span id="page-7-2"></span>\texdimenbpdown{<dim. expr.>}

Produces a decimal (with up to five decimal places) D such that Dbp represents the dimension exactly if possible. If not possible it will be smaller by 1sp from the original dimension.

#### <span id="page-7-3"></span>\texdimenbpup{<dim. expr.>}

Produces a decimal (with up to five decimal places) D such that Dbp represents the dimension exactly if possible. If not possible it will be larger by 1sp from the original dimension.

#### <span id="page-7-4"></span>\texdimennd{<dim. expr.>}

Produces a decimal (with up to five decimal places) D such that Dnd represents the dimension exactly if possible. If not possible it will differ by 1sp from the original dimension, but it is not known in advance if it will be above or below.

\maxdimen on input produces 15355.51532 and indeed is realized as 15355.51532nd.

#### <span id="page-7-5"></span>\texdimennddown{<dim. expr.>}

Produces a decimal (with up to five decimal places) D such that Dnd represents the dimension exactly if possible. If not possible it will be smaller by 1sp from the original dimension.

#### <span id="page-7-6"></span>\texdimenndup{<dim. expr.>}

Produces a decimal (with up to five decimal places) D such that Dnd represents the dimension exactly if possible. If not possible it will be larger by 1sp from the original dimension.

#### <span id="page-8-0"></span>\texdimendd{<dim. expr.>}

Produces a decimal (with up to five decimal places) D such that Ddd represents the dimension exactly if possible. If not possible it will differ by 1sp from the original dimension, but it is not known in advance if it will be above or below.

Warning: the output for \maxdimen is 15312.02585 but 15312.02585dd will trigger on use "Dimension too large" error. \maxdimen-1sp is the maximal input for which the output remains less than \maxdimen (max attainable dimension: \maxdimen-1sp).

#### <span id="page-8-1"></span>\texdimendddown{<dim. expr.>}

Produces a decimal (with up to five decimal places) D such that Ddd represents the dimension exactly if possible. If not possible it will be smaller by 1sp from the original dimension.

#### <span id="page-8-2"></span>\texdimenddup{<dim. expr.>}

Produces a decimal (with up to five decimal places) D such that Ddd represents the dimension exactly if possible. If not possible it will be larger by 1sp from the original dimension.

If input is  $\text{lim}$ , then Ddd virtually represents  $\text{lim}$ +1sp and will trigger on use "Dimension too large".

#### <span id="page-8-3"></span>\texdimenmm{<dim. expr.>}

Produces a decimal (with up to five decimal places) D such that Dmm represents the dimension exactly if possible. If not possible it will either be the closest from below or from above, but it is not known in advance which one (and it is not known if the other choice would have been closer).

\maxdimen as input produces on output 5758.31741 and indeed the maximal attainable dimension is 5758.31741mm (\maxdimen-1sp).

#### <span id="page-8-4"></span>\texdimenmmdown{<dim. expr.>}

Produces a decimal (with up to five decimal places) D such that Dmm represents the dimension exactly if possible. If not possible it will be largest representable dimension smaller than the original one.

#### <span id="page-9-0"></span>\texdimenmmup{<dim. expr.>}

Produces a decimal (with up to five decimal places) D such that Dmm represents the dimension exactly if possible. If not possible it will be smallest representable dimension larger than the original one.

If input is \maxdimen, then Dmm virtually represents \maxdimen+2sp and will trigger on use "Dimension too large".

#### <span id="page-9-1"></span>\texdimenpc{<dim. expr.>}

Produces a decimal (with up to five decimal places) D such that Dpc represents the dimension exactly if possible. If not possible it will be the closest representable one (in case of tie, the approximant from above is chosen).

\maxdimen as input produces on output 1365.33333 and indeed the maximal attainable dimension is 1365.33333pc (\maxdimen-3sp).

#### <span id="page-9-2"></span>\texdimenpcdown{<dim. expr.>}

Produces a decimal (with up to five decimal places) D such that Dpc represents the dimension exactly if possible. If not possible it will be largest representable dimension smaller than the original one.

#### <span id="page-9-3"></span>\texdimenpcup{<dim. expr.>}

Produces a decimal (with up to five decimal places) D such that Dpc represents the dimension exactly if possible. If not possible it will be smallest representable dimension larger than the original one.

If input is >\maxdimen-3sp, then Dpc virtually represents \maxdimen+9sp and will trigger on use "Dimension too large".

#### <span id="page-9-4"></span>\texdimennc{<dim. expr.>}

Produces a decimal (with up to five decimal places) D such that Dnc represents the dimension exactly if possible. If not possible it will either be the closest from below or from above, but it is not known in advance which one (and it is not known if the other choice would have been closer).

Warning: the output for \maxdimen-1sp is 1279.62628 but 1279.62628nc will trigger on use "Dimension too large" error. \maxdimen-2sp is the maximal input for which the output remains less than \maxdimen (max attainable dimension: \maxdimen-9sp).

#### <span id="page-10-0"></span>\texdimenncdown{<dim. expr.>}

Produces a decimal (with up to five decimal places) D such that Dnc represents the dimension exactly if possible. If not possible it will be largest representable dimension smaller than the original one.

#### <span id="page-10-1"></span>\texdimenncup{<dim. expr.>}

Produces a decimal (with up to five decimal places) D such that Dnc represents the dimension exactly if possible. If not possible it will be smallest representable dimension larger than the original one.

If input is  $>\max$ dimen-9sp, then Dnc virtually represents \maxdimen+4sp and will trigger on use "Dimension too large".

#### \texdimencc{<dim. expr.>}

Produces a decimal (with up to five decimal places) D such that Dcc represents the dimension exactly if possible. If not possible it will either be the closest from below or from above, but it is not known in advance which one (and it is not known if the other choice would have been closer).

\maxdimen as input produces on output 1276.00215 and indeed the maximal attainable dimension is 1276.00215cc (\maxdimen-2sp).

#### \texdimenccdown{<dim. expr.>}

Produces a decimal (with up to five decimal places) D such that Dcc represents the dimension exactly if possible. If not possible it will be largest representable dimension smaller than the original one.

#### <span id="page-10-2"></span>\texdimenccup{<dim. expr.>}

Produces a decimal (with up to five decimal places) D such that Dcc represents the dimension exactly if possible. If not possible it will be smallest representable dimension larger than the original one.

If input is  $>\$ maxdimen-2sp, then Dcc virtually represents \maxdimen+11sp and will trigger on use "Dimension too large".

#### <span id="page-10-3"></span>\texdimencm{<dim. expr.>}

Produces a decimal (with up to five decimal places) D such that Dcm represents the dimension exactly if possible. If not possible it will either be the closest from below or from above, but it is not known in

advance which one (and it is not known if the other choice would have been closer).

\maxdimen as input produces on output 575.83174 and indeed the maximal attainable dimension is 575.83174cm (\maxdimen-1sp).

#### <span id="page-11-0"></span>\texdimencmdown{<dim. expr.>}

Produces a decimal (with up to five decimal places) D such that Dcm represents the dimension exactly if possible. If not possible it will be largest representable dimension smaller than the original one.

#### <span id="page-11-1"></span>\texdimencmup{<dim. expr.>}

Produces a decimal (with up to five decimal places) D such that Dcm represents the dimension exactly if possible. If not possible it will be smallest representable dimension larger than the original one.

If input is \maxdimen, then Dcm virtually represents \maxdimen+28sp and will trigger on use "Dimension too large".

#### <span id="page-11-2"></span>\texdimenin{<dim. expr.>}

Produces a decimal (with up to five decimal places) D such that Din represents the dimension exactly if possible. If not possible it will either be the closest from below or from above, but it is not known in advance which one (and it is not known if the other choice would have been closer).

Warning: the output for \maxdimen-18sp is 226.70541 but 226.70541in will trigger on use "Dimension too large" error. \maxdimen-19sp is the maximal input for which the output remains less than \maxdimen (max attainable dimension: \maxdimen-55sp).

#### <span id="page-11-3"></span>\texdimenindown{<dim. expr.>}

Produces a decimal (with up to five decimal places) D such that Din represents the dimension exactly if possible. If not possible it will be largest representable dimension smaller than the original one.

#### <span id="page-11-4"></span>\texdimeninup{<dim. expr.>}

Produces a decimal (with up to five decimal places) D such that Din represents the dimension exactly if possible. If not possible it will be smallest representable dimension larger than the original one.

If input is  $>\max{dimension of 55$ sp, then Din virtually represents \maxdimen+17sp and will trigger on use "Dimension too large".

#### <span id="page-12-0"></span>\texdimenbothcmin{<dim. expr.>}

Produces a decimal (with up to five decimal places) D such that Din is the largest dimension not exceeding the original one (in absolute value) and exactly representable both in the in and cm units.

#### <span id="page-12-1"></span>\texdimenbothincm{<dim. expr.>}

Produces a decimal (with up to five decimal places) D such that Dcm is the largest dimension not exceeding the original one (in absolute value) and exactly representable both in the in and cm units. Thus both expressions \texdimenbothcmin{<dim. expr.>}in and \texdimenbothincm{<dim. expr.>}cm represent the same dimension.

#### <span id="page-12-2"></span>\texdimenbothcminpt{<dim. expr.>}

Produces a decimal (with up to five decimal places) D such that Dpt is the largest dimension not exceeding the original one (in absolute value) and exactly representable both in the in and cm units. It thus represents the same dimension as the one determined by \texdimenbothcmin and \texdimenbothincm.

#### <span id="page-12-3"></span>\texdimenbothincmpt{<dim. expr.>}

Alias for \texdimenbothcminpt.

#### <span id="page-12-4"></span>\texdimenbothcminsp{<dim. expr.>}

Produces an integer (explicit digit tokens) N such that Nsp is the largest dimension not exceeding the original one in absolute value and exactly representable both in the in and cm units.

#### <span id="page-12-5"></span>\texdimenbothincmsp{<dim. expr.>}

Alias for \texdimenbothcminsp.

#### <span id="page-12-6"></span>\texdimenbothbpmm{<dim. expr.>}

Produces a decimal (with up to five decimal places) D such that Dmm is the largest dimension smaller (in absolute value) than the original one and exactly representable both in the bp and mm units.

#### <span id="page-13-0"></span>\texdimenbothmmbp{<dim. expr.>}

Produces a decimal (with up to five decimal places) D such that Dbp is the largest dimension smaller (in absolute value) than the original one and exactly representable both in the bp and mm units. Thus \texdimenbothmmbp{<dim. expr.>}bp is the same dimension as \texdimenbothbpmm{<dim. expr.>}mm.

#### <span id="page-13-1"></span>\texdimenbothbpmmpt{<dim. expr.>}

Produces a decimal (with up to five decimal places) D such that Dpt is the largest dimension not exceeding the original one and exactly representable both in the bp and mm units.

#### <span id="page-13-2"></span>\texdimenbothmmbppt{<dim. expr.>}

Alias for \texdimenbothbpmmpt.

#### <span id="page-13-3"></span>\texdimenbothbpmmsp{<dim. expr.>}

Produces an integer (explicit digit tokens) N such that Nsp is the largest dimension not exceeding the original one and exactly representable both in the bp and mm units.

#### <span id="page-13-4"></span>\texdimenbothmmbpsp{<dim. expr.>}

Alias for \texdimenbothbpmmsp.

#### <span id="page-13-5"></span>\texdimenwithunit{<dim. expr. 1>}{<dim expr. 2>}

Produces a decimal D such that  $D\dim\exp r \cdot \dim\exp r$ . 2>\relax is considered by T<sub>E</sub>X the same as  $\langle \text{dim.} \text{expr. } 1 \rangle$  if at all possible. If the (assumed non zero) second argument <dim2> is at most 1pt (in absolute value), then this is always possible. If the second argument <dim2> is >1pt then this is not always possible and the output D will ensure for D<dim2> to be a closest match to the first argument dim1 either from above or below, but one does not know if the other direction would have given a better or worst match.

\texdimenwithunit{<dim>}{1bp} and \texdimenbp{<dim>} are not the same: The former produces a decimal D such that D\dimexpr 1bp\relax is represented internally as is <dim> if at all possible, whereas the latter produces a decimal D such that D bp is the one aiming at being the same as  $\langle \text{dim} \rangle$ . Using D\dimexpr 1bp\relax implies a conversion factor equal to 65781/65536, whereas D bp involves the 803/800 conversion factor.

\texdimenwithunit{D1pt}{D2pt} output is close to the mathematical ratio D1/D2. But notwithstanding the various unavoidable "errors" arising from conversion of decimal inputs to binary internals, and from the latter to the former, the output R will tend to be on average slightly larger (in its last decimal) than mathematical D1/D2. The root cause being that the specification for R is that R<D2pt> must be exactly <D1pt> after T<sub>E</sub>X parsing, if at all possible; and it turns out this is always possible for  $D2pt < 1pt$ . The final step in the T<sub>E</sub>X parsing of a multiplication of a dimension by a scalar is a *truncation* to an integer multiple of the sp=1/65536pt unit, not a rounding. So R is basically (i.e. before conversion to a decimal) ceil(D1/D2,16), or to be more precise it is obtained as ceil(N1/N2,16) with D1pt->N1sp, D2pt->N2sp and the second argument of ceil means that 16 binary places are used. This formula is the one used for D2pt<1pt, for D2pt>1pt the mathematics is different, but the implication that R has a (less significant) bias to be "shifted upwards" (in its last decimal place) compared to the (rounded) value D1/D2 or rather N1/N2 still stands.

#### **Change log**

#### **1.1 (2021/11/17)**

- <span id="page-14-0"></span>• internal refactorings across the entire code base aiming at (small) efficiency gains from optimized TEX token manipulations
- <span id="page-14-1"></span>• [in particula](https://github.com/jfbu/texdimens/compare/1.0...1.1#files_bucket)r, the algorithm for \texdimenwithunit{<dim1>}{<dim2>} in the "dim2<1pt" branch got modified (output unchanged)
- all macros now f-expandable (this was already the case at 1.0 except for \texdimenwithunit with arguments of opposite signs, the second one not exceeding 1pt in absolute value)
- the \expanded primitive is required (present in all engines since T<sub>E</sub>XLive 2019)
- the usual batch of documentation additions or fix-ups, also in code comments (fix in particular issues #21, #22)
- addition of this Change log to the pdf documentation
- addition of the highlighted commented source code to the pdf documentation

#### **1.0 (2021/11/10)**

- new: \texdimenbothbpmm and relatives (feature request #10)
- <span id="page-14-2"></span>• breaking: \texdimenwithunit output for second argument <1pt still obeys [specs but i](https://github.com/jfbu/texdimens/compare/0.99d...1.0#files_bucket)s closer to mathematical ratio (feature request #16)
- enhanced: all up/down macros (i.e. also for the dd, nc, in units) accept the full range of dimensions (feature request #18)
- enhanced: \texdimenwithunit's second argument is now allowed to be negative (feature request #13)

#### **0.99a-d (2021/11/04)**

- documentation in T<sub>E</sub>X/L<sub>ATEX</sub> installations available in pdf format
- the usual batch of documentation additions or fix-ups
- <span id="page-15-0"></span>• [let the CTAN](https://github.com/jfbu/texdimens/compare/0.99...0.99d#files_bucket) README.md be much shortened, and provide texdimens.md as the one matching the repo README.md
- fix bugs of \texdimenwithunit{<dim1>}{<dime2>} for dim1=0pt or dim2=1pt  $(\#3, \#4, \#6, \#8)$

#### **0.99 (2021/11/02)**

• new: \texdimenwithunit{<dim1>}{<dim2>} (feature request #2)

#### <span id="page-15-1"></span>**[0.9 \(2021/07/21\)](https://github.com/jfbu/texdimens/compare/0.9...0.99#files_bucket)**

- new: \texdimenbothincm and relatives
- <span id="page-15-2"></span>• breaking: use \texdimen prefix for all macros

#### **0.9delta (2021/07/15)**

• internal refactorings

#### <span id="page-15-3"></span>**[0.9gamma \(2021/07/1](https://github.com/jfbu/texdimens/compare/0.9gamma...0.9delta#files_bucket)4)**

• new: \texdiminbpdown (now \texdimenbpdown), \texdiminbpup (now \texdimenbpup) and similar named macros associated with the other units

#### <span id="page-15-4"></span>**0.9beta (2021/06/30)**

• initial release: provides \texdiminbp (now \texdimenbp) and similar named macros for the units nd, dd, mm, pc, nc, cc, cm, in

#### <span id="page-15-5"></span>**Acknowledgements**

Thanks to Denis Bitouzé for raising an issue on the LATEX3 tracker which became the initial stimulus for this package.

<span id="page-15-6"></span>Thanks to Ruixi Zhang for reviving the above linked-to thread and opening up on the package issue tracker the issue  $\#2$  as[king t](https://github.com/latex3/latex3/issues/953)o add handling of the ex and em cases. This was done at release 0.99 via the addition of \texdimenwithunit.

Renewed thanks to Ruixi Zhang for analyzing at issue #10 what is at stake into finding dimensions exactly [represen](https://github.com/jfbu/texdimens/issues/2)table both in the bp and mm units. Macros \texdimenbothbpmm and \texdimenbothmmbp now address this (release 1.0).

#### <span id="page-16-0"></span>**Implementation**

```
% This is file texdimens.tex, part of texdimens package, which
% is distributed under the LPPL 1.3c. Copyright (c) 2021 Jean-François Burnol
% 2021/11/17 v1.1
\edef\texdimensendinput{\endlinechar\the\endlinechar%
\catcode`\noexpand _=\the\catcode`\_%
\catcode`\noexpand @=\the\catcode`\@\relax\noexpand\endinput}%
\endlinechar13\relax%
% only for using \emptyset (also \zeta now) of Plain. Check if \pmb{\varphi}, \zeta exists?
\catcode`\_=11 \catcode`\@=11
% so tempted to do \input xintkernel.sty to have some utilities...
% not even a \@gobble in Plain...
\def\texdimenfirstofone#1{#1}%
\def\texdimengobtilminus#1-{}%
\def\texdimenzerominusfork #10-#2#3\krof {#2}%
%
% \texdimenuu, \texdimenuudown, \texdimenuuup
% ===========================================
%
% Mathematics
\% -----------
%
% In the entire discussion here, "uu" stands for some core unit,
% or some unit corresponding to an internal dimension > 1pt.
%
% Main question at the origin of this file was:
% Is T sp attainable from unit "uu"?.
% If not, what is largest dimension < Tsp which is?
%
% Here we suppose T>0. Tre parsing of D uu is equivalent to:
%
% D uu --> N = round(D * 65536) --> T = trunc (N * phi)%
% phi>1 is the conversion factor associated to "uu"
% psi=1/phi, psi<1. Define U(N, phi) = true (N * phi)\alpha% U(N,phi) is thus the strictly increasing sequence,
% indexed by non-negative integers, of non-negative
% attainable dimensions. (in sp unit)
%
% T>0, then:%
% U(N) \leq T \leq U(N+1) iff N = \text{ceil}((T+1)\text{psi}) - 1% U(M)<sub>T</sub> \le U(M+1) iff M = \text{ceil}(T \text{psi}) - 1
%
% In other words:
%
% - the largest attainable dimension not exceeding T sp
% is obtained via the integer "Zd = ceil((T+1)psi) - 1 = N",
% (i.e. find D with Zd=round(65536 D) then "D uu" is "down"
% approximation)
%
% - the smallest attainable dimension at least equal to T sp
```

```
% is obtained from the integer "Zu = ceil(T psi) = M + 1"
%
% - the two "Z"'s are either equal (i.e. T is attained) or Zu=Zd+1.
%
% \texdimenUU macros use round((T+0.5)*psi)
% -----------------------------------------
%
% case1: M = N, i.e. Zd<Zu, i.e. T is not attainable:
% M=N=Zd \le T \text{psi} \le (T+1) \text{psi} \le M+1=Zu%
% Then clearly R = round((T+0.5)psi) is either Zd or Zu.
% We will not know which one before computing trunc(R phi)
% and check if it is < T or > T.
%
% As will be explained later trunc(R phi) can be computed very
% easily by hijacking T<sub>E</sub>X's handling of dimensions, no \numexpr
% chains is needed.
%
% case2: M = N - 1, i.e. T = Zd = Zu is attained:
% T psi \leq N < (T+1) psi, T = \text{trunc}(N phi)%
% Let v=(T+0.5)psi. As v = Tpsi + 0.5psi it is < N+0.5
% And as v = (T+1)psi - 0.5psi it is > N - 0.5.
% So R = round(v) = N.
%
% We thus have the initial observation which was at the core of this
% package initial release:
%
% - compute R = round((T+0.5) psi)%
% - if T is attained, then T = \text{trunc}(R * phi)%
% - if T is not attained then either \{ Zd = R \text{ and } Zu = R+1 \} or
% {Zd = R-1} and Zu = R}.O/% How do we check if R = Zd or Zu? We need to evaluate trunc(R phi) and
% compare it with T. This trunc(R phi) can be computed the following way:
%
% - obtain D pt from \the\dimexpr R sp. Knuth's algorithm guarantees
% that R = round(D * 65536)%
% - then D uu where uu is the unit with conversion factor phi is
% converted by TFX into "trunc(R phi) sp", i.e. trunc(R phi) =
% \number\dimexpr Duu\relax, where D pt = \the\dimexpr Rsp\relax.
%
% Conclusion:
%
% 1. the macro \texdimenuu does the one-liner R=round((T+0.5) psi)
% then \the\dimexpr Rsp\relax gives "Dpt", the "pt" is removed,
% we have a decimal D such that "Duu" does what one wants.
%
% 2. to get Zd (resp. Zu) one can use the D obtained in 1. and check
    if "D uu" is at most (or at least) the user input dimension.
```

```
% For units with conversion factor phi>2, a simplification is possible.
% In that case let X = round(T psi) (it has the advantage compared to
% R that we can apply the formula without checking the sign of T).
%
% Going back to our earlier analyis, now with psi < 0.5 (luu>2pt)
%
% case1: T is not attainable
% M=N=Zd < T psi < (T+1) psi <= N+1=Zu% As Zd < T psi < Zu, we have round(T psi) = Zd or Zu
%
% case2: T is attained, i.e. T psi \leq N < (T+1) psi.
% As psi < 0.5, and T psi + psi > N, we have T psi > N - 0.5.
% And T psi \leq N so N = round(T \psi).
%
% So, for psi < 0.5, the X=round(T psi) can play the same role as
% R = round((T+0.5) psi). If T is attained, we get the decimal D from this
% X and if T is not attained we know that X is either Zd or Zu.
%
% The computations of X and Y=trunc(X phi) can be done independently of
% sign of T. But the final test has to be changed to Y < T if T < 0 and
% then one must replace X by X+1. So we must filter out the sign of the
% input.
%
% Going back to the 1<phi<2 case, psi>0.5, then it would be slightly
% less costly to compute X = round(T psi) than R = round((T + 0.5) psi),
% but if we then realize that trunc(X phi) < T we do not yet know if
% trunc((X+1) phi) = T or is > T, i.e. we don't know if Zd =X or X+1,
% and we can not tell yet if T is attained or not.
%
% In contrast if we find out that trunc(R phi)<T, we then know for sure
% that Zd=R, Zu=R+1 and that T is not attained.
%
% Problems with \maxdimen in the obtention of Zu and Zd
% -----------------------------------------------------
%
% Obtaining R = round((T+0.5)psi) has no risk of overflow.
% But checking as described above which one of Zd or Zu (or both)
% is R goes via a test computation which will cause overflow
% if by bad luck R = Zu and Zu will give rise to a decimal D
% such that D uu > \maxdimen.
%
% For T=\maxdimen (or very close) this is what happens for the units
% "dd", "nc", and "in".
%
% Besides, it turns out that this test which is done to decide whether
% R=Zu or R=Zd, and on which the initial implementation of the macros
% "up" and "down" was done at 0.9 gamma release is a bit costly.
%
% At 1.0 release, all the "up" and "down" macros were re-implemented
% via a more stubborn usage of the ceil() based formulae for Zd and Zu.
% This made all usable even with \maxdimen input and besided, proved
% on average slightly faster.
```
 $\alpha$ 

19

```
%
% Overcoming the ceil() stumbling block for \texdimenUU{up,down}
% --------------------------------------------------------------
\alpha% I will in what follows refer to trunc(), floor() or ceil() only for
% positive arguments, obtained as ratios x/y or sometimes as a numexpr
% "scaling" operation" x*y/z which uses temporarily use doubled
% precision.
%
% As \numexpr's x/y is round(x/y), with rounding away from zero, we have
% access to floor(t) for t>=0 as round(t+0.5)-1 and for t>0 also as
% round(t-0.5). The former may cause overflow as it involves
% (2x+y)/(2y) but the latter (2x-y)/(2y) will not overflow if x comes
% from a dimension as 2x<2**31 then.
%
% ceil(t) is more complex as it is floor(t)+1 only for t not an integer.
% Let's explain how to overcome the challenge for Zd and the "in" unit,
% i.e. a conversion factor of 7227/100.
%
% We want Zd = \text{ceil}((T+1)*100/7227) - 1, with T assumed positive.
%
% Let T = k*7227 + r with 0 \le r < 7227, 0 \le k, and r > 0 if k = 0.
%
% (T+1)*100/7227 becomes 100*k + (r+1)*100/7227 and thus
%
% Zd = 100 * k +ceil(x) - 1%
% with x = n*100/7227, and n = 1+r, so 0 < n < 7227%
% Here we have a nice situation 0 < x < 100. Then:
%
% ceil(x) = 100 - floor(100 - x)% = 100 - (round(100 - x + 0.5) - 1)% = 101 - round(100 * (1 - n/7227) + 0.5)% = 101 - round((200 * (7227 - n) + 7227)/14454)
\alpha% We can thus achieve the computation of Zd = ceil((T+1)*100/7227) - 1
% for T>0 without overflow in \numexpr this way:
\alpha% k = floor(T/7227) = round(T/7227 - 0.5)% = round((2*T - 7227) / 14454) (T>0 used here)
%
% r = T - 7227 * k = T modulo 7227
%
% Zd = 100 * k + 100 - round( (201*7227 - 200*(r+1))/14454)
%
% Everything here is computable within \numexpr and has absolutely no
% potential overflow problem at all. The same analysis can be done for
% Zu = ceil(T*100/7227) and for all core T<sub>E</sub>X units. See the comments
% below for all obtained formulae and some additional details.
%
{\catcode`p 12\catcode`t 12
 \csname expandafter\endcsname\gdef\csname texdimenstrippt\endcsname#1pt{#1}}%
```

```
%
% pt
%
\def\texdimenpt#1{\expandafter\texdimenstrippt\the\dimexpr#1\relax}%
%
% bp 7227/7200 = 803/800
%
\def\texdimenbp#1{\expandafter\texdimenstrippt\the\dimexpr\numexpr(%
                  \expandafter\texdimen_bpnddd_signcheck
                  \the\numexpr2*\dimexpr#1\relax\relax)*400/803sp\relax}%
\def\texdimen_bpnddd_signcheck#1{\texdimengobtilminus#1-1+#1}%
\%% nd 685/642
\alpha\def\texdimennd#1{\expandafter\texdimenstrippt\the\dimexpr\numexpr(%
                  \expandafter\texdimen_bpnddd_signcheck
                  \the\numexpr2*\dimexpr#1\relax\relax)*321/685sp\relax}%
%
% dd 1238/1157
%
\def\texdimendd#1{\expandafter\texdimenstrippt\the\dimexpr\numexpr(%
                   \expandafter\texdimen_bpnddd_signcheck
                  \the\numexpr2*\dimexpr#1\relax\relax)*1157/2476sp\relax}%
%
% mm 7227/2540 phi now >2, use from here on the X = round(T \psi) approach
\alpha\def\texdimenmm#1{\expandafter\texdimenstrippt\the\dimexpr(#1)*2540/7227\relax}%
%
% pc 12/1
%
\def\texdimenpc#1{\expandafter\texdimenstrippt\the\dimexpr(#1)/12\relax}%
%
% nc 1370/107
%
\def\texdimennc#1{\expandafter\texdimenstrippt\the\dimexpr(#1)*107/1370\relax}%
\alpha% cc 14856/1157
%
\def\texdimencc#1{\expandafter\texdimenstrippt\the\dimexpr(#1)*1157/14856\relax}%
%
% cm 7227/254
%
\def\texdimencm#1{\expandafter\texdimenstrippt\the\dimexpr(#1)*254/7227\relax}%
%
% in 7227/100
%
\def\texdimenin#1{\expandafter\texdimenstrippt\the\dimexpr(#1)*100/7227\relax}%
%
% "up and down macros"
% --------------------
%
% The notation \langle u/v \rangle means u/v in numexpr, which does rounding
% away from zero. It is essential that the argument be >-0.5 else \langle x+1 \rangle
```

```
% not same as <x>+1. All formulae are overflow free.
%
% The comments are for T > 0.
\alpha% Roughly such an approach works for phi = a/b > 1, such that:
%
% a*(2b+1) < 2**31 if a is odd, \langle 2**32 \rangle if a is even
%
% This is true for all core units with quite some margin, the one with
% largest a*b being phi=7227/2540 for "mm".
%
% Note: for a unit such as "ex" or "em" where morally b=65536=2**16,
% this limits to a \le 16383 if a is odd and to a \le 32766 if a is even.
% Thus the general \texdimenwithunit{dim1}{dim2} (which for dim2<1pt
% computes basically an "up" value) can *not imitate fully* this scheme.
%
% The macros and formulas in the comments were obtained from a template
% (see file generateupdownmacros.py at the project repository),
% and we could actually combine them into a generic macro handling
% general a/b (assuming above bounds are verified).
% But for the the sake of efficiency, this is "rolled-out" here unit per unit.
%
\def\texdimenuudownup_zero#1;{\z@\relax}%
\def\texdimenuudownup_neg#1-{-#1}%
% bp 803/800
% T = 803 k + r% Zd = 800 k + 800 - \langle(1284003 - 1600 r)/1606>
\def\texdimenbpdown#1{\expandafter\texdimenstrippt\the\dimexpr
    \expandafter\texdimenbpdown_a\the\numexpr\dimexpr#1;%
3%\def\texdimenbpdown_a#1{\texdimenzerominusfork
                        #1-\texdimenuudownup_zero
                        0#1\texdimenuudownup_neg
                         0 - \{ } %
                        \krof \texdimenbpdown_b#1}%
\def\texdimenbpdown_b#1;{\expandafter\texdimenbpdown_c\the\numexpr(2*#1-803)/1606;#1;}%
\def\texdimenbpdown_c#1;#2;{\expandafter\texdimenbpdown_d\the\numexpr#2-803*#1;#1;}%
\def\text{imenbpdown_d#1;#2};{\nnumexpr800*#2+800-(1284003-1600*#1)/1606sp\relax}% Zu = 800 k + 800 + 1 - <(1285603 - 1600 r)/1606\def\texdimenbpup#1{\expandafter\texdimenstrippt\the\dimexpr
    \expandafter\texdimenbpup_a\the\numexpr\dimexpr#1;%
}%
\def\texdimenbpup_a#1{\texdimenzerominusfork
                        #1-\texdimenuudownup_zero
                        0#1\texdimenuudownup_neg
                         0-{}%
                      \krof \texdimenbpup_b#1}%
\def\texdimenbpup_b#1;{\expandafter\texdimenbpup_c\the\numexpr(2*#1-803)/1606;#1;}%
\def\texdimenbpup_c#1;#2;{\expandafter\texdimenbpup_d\the\numexpr#2-803*#1;#1;}%
\def\texdimenbpup_d#1;#2;{\numexpr800*#2+801-(1285603-1600*#1)/1606sp\relax}%
% nd 685/642
% T = 685 k + r
```

```
% Zd = 642 k + 642 - \langle (878941 - 1284 r)/1370 \rangle
```

```
\def\texdimennddown#1{\expandafter\texdimenstrippt\the\dimexpr
    \expandafter\texdimennddown_a\the\numexpr\dimexpr#1;%
}%
\def\texdimennddown_a#1{\texdimenzerominusfork
                        #1-\texdimenuudownup_zero
                        0#1\texdimenuudownup_neg
                         0 - 53%\krof \texdimennddown_b#1}%
\def\texdimennddown_b#1;{\expandafter\texdimennddown_c\the\numexpr(2*#1-685)/1370;#1;}%
\def\texdimennddown_c#1;#2;{\expandafter\texdimennddown_d\the\numexpr#2-685*#1;#1;}%
\def\texdimennddown_d#1;#2;{\numexpr642*#2+642-(878941-1284*#1)/1370sp\relax}%
% Zu = 642 k + 642 + 1 - <(880225 - 1284 r)/1370\def\texdimenndup#1{\expandafter\texdimenstrippt\the\dimexpr
    \expandafter\texdimenndup_a\the\numexpr\dimexpr#1;%
}%
\def\texdimenndup_a#1{\texdimenzerominusfork
                        #1-\texdimenuudownup_zero
                        0#1\texdimenuudownup_neg
                         0 - 1%
                      \krof \texdimenndup_b#1}%
\def\texdimenndup_b#1;{\expandafter\texdimenndup_c\the\numexpr(2*#1-685)/1370;#1;}%
\def\texdimenndup_c#1;#2;{\expandafter\texdimenndup_d\the\numexpr#2-685*#1;#1;}%
\def\texdimenndup_d#1;#2;{\numexpr642*#2+643-(880225-1284*#1)/1370sp\relax}%
% dd 1238/1157
% T = 1238 k + r% Zd = 1157 k + 1157 - \langle(1431828 - 1157 r)/1238>
\def\texdimendddown#1{\expandafter\texdimenstrippt\the\dimexpr
    \expandafter\texdimendddown_a\the\numexpr\dimexpr#1;%
}%
\def\texdimendddown_a#1{\texdimenzerominusfork
                        #1-\texdimenuudownup_zero
                        0#1\texdimenuudownup_neg
                         0 - \{ \}%
                        \krof \texdimendddown_b#1}%
\def\texdimendddown_b#1;{\expandafter\texdimendddown_c\the\numexpr(#1-619)/1238;#1;}%
\def\texdimendddown_c#1;#2;{\expandafter\texdimendddown_d\the\numexpr#2-1238*#1;#1;}%
\def\texdimendddown_d#1;#2;{\numexpr1157*#2+1157-(1431828-1157*#1)/1238sp\relax}%
% Zu = 1157 k + 1157 + 1 - \langle(1432985 - 1157 r)/1238>
\def\texdimenddup#1{\expandafter\texdimenstrippt\the\dimexpr
    \expandafter\texdimenddup_a\the\numexpr\dimexpr#1;%
}%
\def\texdimenddup_a#1{\texdimenzerominusfork
                        #1-\texdimenuudownup_zero
                        0#1\texdimenuudownup_neg
                         0 - \{ \}%
                      \krof \texdimenddup_b#1}%
\def\texdimenddup_b#1;{\expandafter\texdimenddup_c\the\numexpr(#1-619)/1238;#1;}%
\def\texdimenddup_c#1;#2;{\expandafter\texdimenddup_d\the\numexpr#2-1238*#1;#1;}%
\def\texdimenddup_d#1;#2;{\numexpr1157*#2+1158-(1432985-1157*#1)/1238sp\relax}%
% mm 7227/2540
% T = 7227 k + r% Zd = 2540 k + 2540 - <(36715307 - 5080 r)/14454>
```

```
\def\texdimenmmdown#1{\expandafter\texdimenstrippt\the\dimexpr
```

```
\expandafter\texdimenmmdown_a\the\numexpr\dimexpr#1;%
}%
\def\texdimenmmdown_a#1{\texdimenzerominusfork
                         #1-\texdimenuudownup_zero
                         0#1\texdimenuudownup_neg
                         0 - 5 \frac{1}{2} %
                         \krof \texdimenmmdown_b#1}%
\def\texdimenmmdown_b#1;{\expandafter\texdimenmmdown_c\the\numexpr(2*#1-7227)/14454;#1;}%
\def\texdimenmmdown_c#1;#2;{\expandafter\texdimenmmdown_d\the\numexpr#2-7227*#1;#1;}%
\def\text{un-1}; #2; {\numexpr2540*#2+2540-(36715307-5080*#1})/14454sp\relax%
% Zu = 2540 k + 2540 + 1 - <(36720387 - 5080 r)/14454>
\def\texdimenmmup#1{\expandafter\texdimenstrippt\the\dimexpr
    \expandafter\texdimenmmup_a\the\numexpr\dimexpr#1;%
}%
\def\texdimenmmup_a#1{\texdimenzerominusfork
                         #1-\texdimenuudownup_zero
                         0#1\texdimenuudownup_neg
                          0 - 53%\krof \texdimenmmup_b#1}%
\def\texdimenmmup_b#1;{\expandafter\texdimenmmup_c\the\numexpr(2*#1-7227)/14454;#1;}%
\def\texdimenmmup_c#1;#2;{\expandafter\texdimenmmup_d\the\numexpr#2-7227*#1;#1;}%
\def\text{minmin}_{d\neq1;#2;^{\numexpr2540*#2+2541-(36720387-5080*#1)/14454sp\relax}% pc 12/1
% T = 12 k + r% Zd = 1 k + 1 - \langle (17 - 1 r)/12 \rangle\def\texdimenpcdown#1{\expandafter\texdimenstrippt\the\dimexpr
    \expandafter\texdimenpcdown_a\the\numexpr\dimexpr#1;%
}%
\def\texdimenpcdown_a#1{\texdimenzerominusfork
                         #1-\texdimenuudownup_zero
                         0#1\texdimenuudownup_neg
                          0 - \{\}\%\krof \texdimenpcdown_b#1}%
\def\texdimenpcdown_b#1;{\expandafter\texdimenpcdown_c\the\numexpr(#1-6)/12;#1;}%
\def\texdimenpcdown_c#1;#2;{\expandafter\texdimenpcdown_d\the\numexpr#2-12*#1;#1;}%
\def\texdimenpcdown_d#1;#2;{\numexpr#2+1-(17-#1)/12sp\relax}%
% Zu = 1 k + 1 + 1 - \langle (18 - 1 \text{ r})/12 \rangle\def\texdimenpcup#1{\expandafter\texdimenstrippt\the\dimexpr
    \expandafter\texdimenpcup_a\the\numexpr\dimexpr#1;%
}%
\def\texdimenpcup_a#1{\texdimenzerominusfork
                         #1-\texdimenuudownup_zero
                         0#1\texdimenuudownup_neg
                          0 - \{ } %
                       \krof \texdimenpcup_b#1}%
\def\texdimenpcup_b#1;{\expandafter\texdimenpcup_c\the\numexpr(#1-6)/12;#1;}%
\def\texdimenpcup_c#1;#2;{\expandafter\texdimenpcup_d\the\numexpr#2-12*#1;#1;}%
\def\texdimenpcup_d#1;#2;{\numexpr#2+2-(18-#1)/12sp\relax}%
% nc 1370/107
% T = 1370 k + r% Zd = 107 k + 107 - \langle (147168 - 107 r)/1370 \rangle\def\texdimenncdown#1{\expandafter\texdimenstrippt\the\dimexpr
    \expandafter\texdimenncdown_a\the\numexpr\dimexpr#1;%
```

```
24
```

```
}%
\def\texdimenncdown_a#1{\texdimenzerominusfork
                        #1-\texdimenuudownup_zero
                        0#1\texdimenuudownup_neg
                         0 - 1 8\krof \texdimenncdown_b#1}%
\def\texdimenncdown_b#1;{\expandafter\texdimenncdown_c\the\numexpr(#1-685)/1370;#1;}%
\def\texdimenncdown_c#1;#2;{\expandafter\texdimenncdown_d\the\numexpr#2-1370*#1;#1;}%
\def\texdimenncdown_d#1;#2;{\numexpr107*#2+107-(147168-107*#1)/1370sp\relax}%
% Zu = 107 k + 107 + 1 - \langle(147275 - 107 r)/1370>
\def\texdimenncup#1{\expandafter\texdimenstrippt\the\dimexpr
    \expandafter\texdimenncup_a\the\numexpr\dimexpr#1;%
}%
\def\texdimenncup_a#1{\texdimenzerominusfork
                        #1-\texdimenuudownup_zero
                        0#1\texdimenuudownup_neg
                         0 - 53%\krof \texdimenncup_b#1}%
\def\texdimenncup_b#1;{\expandafter\texdimenncup_c\the\numexpr(#1-685)/1370;#1;}%
\def\texdimenncup_c#1;#2;{\expandafter\texdimenncup_d\the\numexpr#2-1370*#1;#1;}%
\def\texdimenncup_d#1;#2;{\numexpr107*#2+108-(147275-107*#1)/1370sp\relax}%
% cc 14856/1157
% T = 14856 k + r% Zd = 1157 k + 1157 - <(17194663 - 1157 r)/14856>
\def\texdimenccdown#1{\expandafter\texdimenstrippt\the\dimexpr
    \expandafter\texdimenccdown_a\the\numexpr\dimexpr#1;%
}%
\def\texdimenccdown_a#1{\texdimenzerominusfork
                        #1-\texdimenuudownup_zero
                        0#1\texdimenuudownup_neg
                         0 - \{ } %
                        \krof \texdimenccdown_b#1}%
\def\texdimenccdown_b#1;{\expandafter\texdimenccdown_c\the\numexpr(#1-7428)/14856;#1;}%
\def\texdimenccdown_c#1;#2;{\expandafter\texdimenccdown_d\the\numexpr#2-14856*#1;#1;}%
\def\texdimenccdown_d#1;#2;{\numexpr1157*#2+1157-(17194663-1157*#1)/14856sp\relax}%
% Zu = 1157 k + 1157 + 1 - \langle(17195820 - 1157 r)/14856>
\def\texdimenccup#1{\expandafter\texdimenstrippt\the\dimexpr
    \expandafter\texdimenccup_a\the\numexpr\dimexpr#1;%
}%
\def\texdimenccup_a#1{\texdimenzerominusfork
                        #1-\texdimenuudownup_zero
                        0#1\texdimenuudownup_neg
                         0 - 5 }%
                      \krof \texdimenccup_b#1}%
\def\texdimenccup_b#1;{\expandafter\texdimenccup_c\the\numexpr(#1-7428)/14856;#1;}%
\def\texdimenccup_c#1;#2;{\expandafter\texdimenccup_d\the\numexpr#2-14856*#1;#1;}%
\def\texdimenccup_d#1;#2;{\numexpr1157*#2+1158-(17195820-1157*#1)/14856sp\relax}%
% cm 7227/254
% T = 7227 k + r% Zd = 254 k + 254 - <(3678035 - 508 r)/14454>
\def\texdimencmdown#1{\expandafter\texdimenstrippt\the\dimexpr
    \expandafter\texdimencmdown_a\the\numexpr\dimexpr#1;%
}%
```
25

```
\def\texdimencmdown a#1{\texdimenzerominusfork
                        #1-\texdimenuudownup_zero
                        0#1\texdimenuudownup_neg
                         0 - \{ } %
                        \krof \texdimencmdown_b#1}%
\def\texdimencmdown_b#1;{\expandafter\texdimencmdown_c\the\numexpr(2*#1-7227)/14454;#1;}%
\def\texdimencmdown_c#1;#2;{\expandafter\texdimencmdown_d\the\numexpr#2-7227*#1;#1;}%
\def\texdimencmdown_d#1;#2;{\numexpr254*#2+254-(3678035-508*#1)/14454sp\relax}%
% Zu = 254 k + 254 + 1 - <(3678543 - 508 r)/14454>
\def\texdimencmup#1{\expandafter\texdimenstrippt\the\dimexpr
    \expandafter\texdimencmup_a\the\numexpr\dimexpr#1;%
}%
\def\texdimencmup_a#1{\texdimenzerominusfork
                        #1-\texdimenuudownup_zero
                        0#1\texdimenuudownup_neg
                         0 - 5 } %
                      \krof \texdimencmup_b#1}%
\def\texdimencmup_b#1;{\expandafter\texdimencmup_c\the\numexpr(2*#1-7227)/14454;#1;}%
\def\texdimencmup_c#1;#2;{\expandafter\texdimencmup_d\the\numexpr#2-7227*#1;#1;}%
\def\text{minencamp_d#1;#2;}{numexpr254*#2+255-(3678543-508*#1)/14454sp\relax}{%% in 7227/100
% T = 7227 k + r
% Zd = 100 k + 100 - \langle(1452427 - 200 r)/14454>
\def\texdimenindown#1{\expandafter\texdimenstrippt\the\dimexpr
    \expandafter\texdimenindown_a\the\numexpr\dimexpr#1;%
}%
\def\texdimenindown_a#1{\texdimenzerominusfork
                        #1-\texdimenuudownup_zero
                        0#1\texdimenuudownup_neg
                         0 - \{3\%\krof \texdimenindown_b#1}%
\def\texdimenindown_b#1;{\expandafter\texdimenindown_c\the\numexpr(2*#1-7227)/14454;#1;}%
\def\texdimenindown_c#1;#2;{\expandafter\texdimenindown_d\the\numexpr#2-7227*#1;#1;}%
\def\texdimenindown_d#1;#2;{\numexpr#200+100-(1452427-2*#100)/14454sp\relax}%
% Zu = 100 k + 100 + 1 - \langle(1452627 - 200 r)/14454>
\def\texdimeninup#1{\expandafter\texdimenstrippt\the\dimexpr
    \expandafter\texdimeninup_a\the\numexpr\dimexpr#1;%
}%
\def\texdimeninup_a#1{\texdimenzerominusfork
                        #1-\texdimenuudownup_zero
                        0#1\texdimenuudownup_neg
                         0 - \{\}\%\krof \texdimeninup_b#1}%
\def\texdimeninup_b#1;{\expandafter\texdimeninup_c\the\numexpr(2*#1-7227)/14454;#1;}%
\def\texdimeninup_c#1;#2;{\expandafter\texdimeninup_d\the\numexpr#2-7227*#1;#1;}%
\def\texdimeninup_d#1;#2;{\numexpr#200+101-(1452627-2*#100)/14454sp\relax}%
%
% "both in and cm"
% ==================
%
% Mathematics
% - -%
```

```
% Let a and b be two non-negative integers such that U = floor(a 7227/100) =
% floor(b 7227/254). It can be proven that a=50k, b=127k for some integer k.
% The proof is left to reader. So U = floor(7227 k /2) for some k.
%
% Let's now find the largest such U \le T. So U = floor(k \, 7227/2) \le T which is
% equivalent (as k is integer) to k 7227/2 \leq T + 1/2, i.e.
\alpha% kmax = floor((2T+1)/7227)%
% If we used for x>0 the formula floor(x)=round(x-1/2)=\langle x-1/2\rangle we would end
% up basically with some 4T hence overflow problems even in \numexpr.
% Here I used <.> to denote rounding in the sense of \numexpr. It is not
% 1-periodical due to how negative inputs are handled, but here x-1/2>-1/2.
\alpha% The following lemma holds: let T be a non-negative integer then
%
% floor((2T+1)/7227) = \langle (2T - 3612)/7227 \rangle%
% So we can compute this k, hence get a=50k, b=127k, all within \numexpr and
% avoiding overflow.
%
% Implementation
% --------------
%
% Regarding the output in pt or sp, we seem to need floor(k 7227/2).
% The computation of floor(k 7227/2) as \langle(7227 k - 1)/2> would require to
% check if k == 0 so we do it rather as \langle (7227 \ k + 1)/2 \rangle - 1. No overflow
% can arise as k = 297147 for \maxdimen, and then 7227 k = 2**31 - 2279 and
% there is ample room for 7227k+1 using \numexpr.
%
% But this step, as well as initial step to get kmax will require to separate
% handling of negative input from positive one.
%
% Alternative
\frac{9}{2} ----------
%
% For non-negative T we can compute U = ((T+1)/7227)*7227. If U \le T keep it,
% else if U > T, replace it by U - 3614. This is alternative road to the maximal
% floor(k 7227/2) at most equal to T.
%
\def\texdimenbothincm#1{\expandafter\texdimenstrippt\the\dimexpr
    \expandafter\texdimenboth_a
    \the\numexpr\dimexpr#1\relax\relax-3612)/7227)*127sp\relax}%
\def\texdimenbothcmin#1{\expandafter\texdimenstrippt\the\dimexpr
    \expandafter\texdimenboth_a
    \the\numexpr\dimexpr#1\relax\relax-3612)/7227)*50sp\relax}%
\def\texdimenboth_a#1{\texdimengobtilminus#1\texdimenboth_neg-\numexpr((2*#1}%
\def\texdimenboth_neg-\numexpr((2*-{-\numexpr((2*}%
%
\def\texdimenbothincmsp#1{\number
    \expandafter\texdimenbothsp_a\the\numexpr\dimexpr#1\relax\relax
     -3612)/7227)*7227+1)/2-1\relax}%
\def\texdimenbothincmpt#1{\expandafter\texdimenstrippt\the\dimexpr
```

```
\expandafter\texdimenbothsp_a\the\numexpr\dimexpr#1\relax\relax
     -3612)/7227)*7227+1)/2-1sp\relax}%
\def\texdimenbothsp_a#1{\texdimengobtilminus#1\texdimenbothsp_neg-\numexpr(((2*#1}%
\def\texdimenbothsp_neg-\numexpr(((2*-{-\numexpr(((2*}%
\alpha\let\texdimenbothcminpt\texdimenbothincmpt
\let\texdimenbothcminsp\texdimenbothincmsp
%
% "both mm and bp"
% ================
%
% Mathematics and Algorithm
% -------------------------
\alpha% We start from a dimension expressed in sp unit, "T sp". Assume T positive.
% We know how to get largest "X sp \leq T sp" which is exactly expressible
% in mm unit
% i.e. can be written X=trunc(a 7227/2540) for some non-negative integer a.
% We want to achieve X=trunc(b 803/800) for some b.
%
% Only the congruence of X modulo 803 matters for this.
% It turns out that the mod 803 impossible values are 267, 535, 802.
% As pointed out by Ruixi Zhang on the package repo issue #10,
% when a<--a+2540, X increases by 7227=9*803 hence the value
% modulo 803 does not change. Thus only "a modulo 2540" matters
% to check if X(a) is attainable with bp unit. Ruixi Zhang found by
% brute force that there are modulo 2540 nine excluded a-values
\alpha% Rather than checking if "a mod. 2540" avoids the 9 Ruixi Zhang values
% or if "X mod. 803" avoids 267, 535, 802, we will simply basically
% check if X sp = \texdimenbp{X sp}bp, as this approach is probably
% about the same cost or even less than computing "X mod. 803" and
% correspondingly branching.
%
% The key is that if "a" is bad, then "a-1" is automatically good as
% pointed out by R.Z. on #10, which can be seen without knowing the 9
% bad congruences, simply by noticing that a<--a-1 modifies X either to
% X-2 or X-3, so if X was bad certainly the new one is not.
\frac{0}{2}% Once "a" has gotten its final value, we apply "\the\dimexpr a sp
% = D pt" trick to recover the D such that "D mm" gives rise to the found
% dimension. We go via this "Dmm" intermediary also to express the final
% result as "X sp", because anyhow the "X" we worked with and had in
% our token stream has to be recomputed if a<--a-1, so lets always
% recompute it from final "a", and this goes via "D mm" (but see
% the paragraph MEMO for alternative for this trunc(a 7227/2540) step).
%
% I will copy here the style I used for bothincm expansion triggering
% via an already positioned \dimexpr waiting to output final result.
\def\texdimenbothbpmm#1{\expandafter\texdimenstrippt\the\dimexpr
                        \expandafter\texdimenbothbpmm_fork\the\numexpr\dimexpr#1;}%
\def\texdimenbothbpmm_fork#1{\texdimenzerominusfork
                             #1-\texdimenbothbpmm_zero
```

```
0#1\texdimenbothbpmm_neg
                             0-\texdimenbothbpmm_a
                             \krof#1}%
% because this is *inside* a pre-positioned \dimexpr, we don't have
% to worry about zero output ending up as -0.0
\def\texdimenbothbpmm_neg-{-\texdimenbothbpmm_a}%
\def\texdimenbothbpmm_zero#1;{\z@\relax}%
% now, find X sp \leq T sp maximal and expressible in mm unit
% it will be X=trunc(a 7227/2540), we first get a candidate for "a"
\def\texdimenbothbpmm_a#1;%
    {\expandafter\texdimenbothbpmm_b\the\numexpr#1*2540/7227;#1;}%
% we get in a single line the X from this candidate, hijacking T<sub>F</sub>X's
% built-in *7227/2540... the "MEMO" above explains one could do this
% purely within \numexpr, working around its division rounds, and
% avoiding overflow, but I suspect this would be more costly.
\def\texdimenbothbpmm_b#1;{\expandafter\texdimenbothbpmm_c
    \the\numexpr\dimexpr\expandafter\texdimenstrippt\the\dimexpr#1spmm;#1;}%
% now we have X; a; T;
\def\texdimenbothbpmm_c#1;#2;#3;{%
% If X>T, our candidate "a=#2" must be decreased by 1 and we go to \Boxca
% The original #3 is not needed anymore
    \ifnum#1>#3 \expandafter\texdimenbothbpmm_ca\fi
% Else we decide whether it is "a" or "a-1" we must use. I preferred
% to induce a re-grabbing cost here, rather than have \texdimenbothbpmm_ca
% re-grab its arguments from \texdimenbothbpmm_d replacement text.
    \texdimenbothbpmm_d#1;#2;%
}%
% Here, dynamically at the time of the concluding \dimexpr, we
% check if X sp is expressible in bp unit and then use "a" or "a-1"
% accordingly
\def\texdimenbothbpmm_d#1;#2;{#2sp%
    \ifnum\dimexpr
    \expandafter\texdimenstrippt\the\dimexpr\numexpr(2*#1+1)*400/803spbp=#1
    \else-1sp\fi
% and a \relax to stop the concluding \dimexpr
    \relax
}%
% Here we must decrease "a=#2" by 1, recompute X=#1, then loop
% back to \texdimenbothbpmm_d. Hesitation between forcing a
% re-grab or doing it in one step with the subtraction of 1 done twice
\def\texdimenbothbpmm_ca\texdimenbothbpmm_d#1;#2;%
   {\expandafter\texdimenbothbpmm_cb\the\numexpr#2-1;}%
\def\texdimenbothbpmm_cb#1;{%
    \expandafter\texdimenbothbpmm_d
    \the\numexpr\dimexpr\expandafter\texdimenstrippt\the\dimexpr#1spmm;#1;%
}%
% done...
% now the lazy way for \texdimenbothmmbp
\def\texdimenbothmmbp#1{\expandafter\texdimenstrippt\the\dimexpr
    \expandafter\texdimenbothmmbp_a\the\numexpr\dimexpr\texdimenbothbpmm{#1}mm;}%
% If zero at this stage, we will correctly get 0.0 in the end
\def\texdimenbothmmbp_a#1#2;{\numexpr(2*#1#2+\texdimengobtilminus#1-1)*400/803sp\relax}%
```

```
% \texdimenbothbpmmpt and its alias \texdimenbothmmbppt
```

```
\def\texdimenbothbpmmpt#1{\texdimenpt{\texdimenbothbpmm{#1}mm}}%
\let\texdimenbothmmbppt\texdimenbothbpmmpt
% \texdimenbothbpmmsp and its alias \texdimenbothmmbpsp
\def\texdimenbothbpmmsp#1{\the\numexpr\dimexpr\texdimenbothbpmm{#1}mm\relax\relax}%
\let\texdimenbothmmbpsp\texdimenbothbpmmsp
%
% \text{element}% =================
%
% Mathematics
% - -%
% The ex and em units are handled by TRX as if multiplying by a
% conversion factor f/65536 (here f sp = 1ex resp. = 1em).
%
% In particular, for any decimal D, input "D em" is handled the exact
% same way as input "D\dimexpr 1em\relax"; this is not
% the case for the core units except for pt and pc (and sp), whose
% conversion factors are the sole ones with a power of 2 denominator
% (respectively 1, 1, and 65536). The further difference is that
% for the core units apart from sp, the conversion factor is >1.
%
% We assume for this discussion T is non-negative.
% If f/65536 > 1, the analysis is as above : some dimensions T sp
% are not attainable as D uu, but the formula
% N=round((2T+1)*32768/f)
% will give a suitable decimal D via \the\dimexpr N sp\relax.
% (if T=0, we get N=0 as 32768/f < 0.5)
% This D will let TEX convert D uu into T sp, if the dimension
% is attainable else it will be a closest match
% either from above or below (not necessarily nearest overall).
%
% If f/65536=1, attention that above formula would give N=1 for
% T=0 (was bug #4).
O/% If f/65536<1, all dimensions Tsp are attainable as D uu. Indeed
% D uu is parsed by TEX via N=round(D*65536), then T=trunc(N*phi),
% with phi=f/65536. Starting from T we need to find an N such that
% T/\text{phi} \leq N < (T+1)/\text{phi}.%
% This is equivalent to ceil(T/phi) \leq N < ceil((T+1)/phi)
%
% Now obsolete remark: let v=(T+0.5)/phi. As its
% distance to the extremities is 0.5/phi>0.5, (phi>1) its rounding M
% to an integer verifies automatically T/\text{phi} < M < (T+1)/\text{phi}, so
% is a valid candidate. This was used at 0.99 release.
% (it is funny that N=round((2T+1)*32768/f) works for all f>0
% *except* f=65536).
%
% The 1.0 release chooses to implement the ceil(T/phi) formula rather as
% it is closer to naive expectation "dim1/dim2" of a division.
%
% It is not obvious to compute this ceil(T/phi) without overflow.
```

```
%
% Implementation
\% --------------
%
% \texdimenwithunit{dim1}{dim2}
%
% First done at 0.99, then refactored at 1.0:
% - to add support for dim2<0pt
% - to handle differently the dim2<1pt case and make the output
% closer to mathematical dim1/dim2
%
% To handle dim2<0pt, we simply simultaneously do
% dim1 < - (-dim1) and dim2 < - (-dim2).
%
% dim2=0pt is not intercepted and will cause division by zero low-level
% error. Code comments below were not adjusted and handle only
% dim2>0nt
%
% We first get f from dim2 and branch according to whether f>65536,
% or f<=65536.
% We will also need to check the sign of T (dim1=T sp).
% f>65536: we compute round((2T+1)*32768/f)
% f=65536: merged with f<65536 branch (as it works and avoids checking for it)
% f<65536: 0.99 release used the round((2T+1)*32768/f) formula
% (it is funny that it works for all f except for f=65536)
%
% But the output then diverges noticeably from mathematical
% dim1/dim2 "=" T*65536/f, the more so the smaller the dim2.
% See issue #16 and also the discussion at #13.
%
% 1.0 release thus opted for the ceil(T*65536/f) formula, as it is the
% smallest allowable choice, hence the closest to naive dim1/dim2.
%
% To avoid arithmetic overflow issues we first do the euclidean
% division T = k f + r, 0 \le r \le f, 0 \le k%
% The final result in "sp" unit would be k*65536 + C with
% C = \text{ceil}(r * 65536/f).
%
% We don't do this k*65536 explicitly as it may overflow and is
% anyhow unneeded: the output will be the integer k concatenated with
% the decimal E given by T<sub>F</sub>X from \the\dimexpr C sp, i.e. such that
% E pt = C sp, with C = \text{ceil}(r * 65536/f).
%
% As r is at most f-1, r*65536/f is at most 65536-65536/f, and as
% 65536>=f (we use this branch also for f=65536), C<=65535. Hence
% E is never 1.0 but always "0.<some digits>"
%
% To compute the Euclidean quotient k in \numexpr we use there
% \langle (2T-f)/(2f) > i.e. round((2T-f)/2f) = trunc(T/f)% as we are careful to never have T=0 in-there...
%
% Computing C = ceil(r * 65536/f) in \numexpr is the delicate
```

```
% part, as r can be as large as f-1 hence 65535 and 65535*65536 would
% overflow. Let's try anyhow to see how to compute ceil() with round():
%
% C = 65536 - floor(65536 * (1 - r/f))% = 65536 - round(65536*(f-r)/f - 0.5) (as r < f so no "round(-0.5)=-1")
% = 65536 - \langle (2*65536* (f-r) - f)/(2f) \rangle%
% Here the problem is with small r, and large f, and naive implementation
% of this formula can overflow...
% Let's thus retreat to eTEX scaling operation <r*65536/f> as it
% operates with temporary double precision.
%
% R=round(r*65536/f)=\langle r*65536/f \rangle is either C-1 or C
% Let x = mathematical exact r*65536/f:
% - if R < x, C=R+1.
% - if R >= x, C=R.
%
% C=ceil(r*65536/f) is the smallest integer such that
% trunc(C*f/65536)>=r, or more precisely (as f<=65536) the
% smallest integer with trunc(C*f/65536)=r. So trunc(R*f/65536)
% will be either r (then R=C-1, or r-1, then R=C-1.
%
% Method from release 1.0: let's TEX compute P=trunc(R*f/65536) itself!
% Via P sp = E <f sp> where E is a decimal such that E pt = R sp.
% So
% - if P>=r (it is then equal to r in fact) then C=R
% - if P \le r (it is then equal to r-1), then C=R+1.
%
% New method: overflow-free pure \numexpr way to get the sign of R-x.
%
% Write R=4*S+t, with say S=\langle R/4\rangle = round(R/4), so t=-2,-1,0,+1.
%
% Then R^*f - 65536^*r = 4^*(S^*f - 16384^*r) + t^*f%
% We know that R < = C < 65536, so (R/4> = 16384 and 16384*f% is at worst 2**(14+16)=\max\{2\cdot 10\} but we will be in \numexpr,
% so no overflow!
% And r<f<=65536 so also 16384*r can not overflow.
% As |R - r*65536/f| \le 0.5, then |R*f-65536*r| \le f/2, so
% 4*|S*f-16384*r| \le 2.5*f is very far from overflow risk
%
% T>0, 0 < f < = 65536% k = \langle (2^*T-f)/(2^*f) \rangle% r = T - k * f% R = <r * 65536/f>% S=<R/4>% t=R-4*S%
% IF: 4*(S*f-16384*r)+t*f < 0 THEN C=R+1 ELSE C=R.
%
% Ept=\theta\cdot dimexpr Csp, E=0.d...d%
% End expansion with the contatenation k.d...d
```
 $\mathcal{O}_{\mathbb{Z}}$ 

```
\def\texdimenwithunit#1#2{\expandafter\texdimenwithunit_i
% no premultiplication of dim1 by 2 as was done for technical
% reasons when dim2<1pt branch used round((2T+1)*32768/f)
    \the\numexpr\dimexpr#2\expandafter;\the\numexpr\dimexpr#1;%
}%
\def\texdimenwithunit_i#1{%
     \texdimengobtilminus#1\texdimenwithunit_switchsigns-%
     \texdimenwithunit_j#1%
}%
\def\texdimenwithunit_switchsigns-\texdimenwithunit_j-#1;#2%
{%
% due to \texdimenwithunit_Bneg we can not simply prefix dim1
% with -, as -0 is bad there. So let's check also if #2 is 0
    \texdimenzerominusfork
      #2-\texdimenwithunit_Bzero % also used in \texdimenwithunit_B
      0#2\text{ test} dimenwithunit i % abusive shortcut
       0-{\texdimenwithunit_ic#2}%
    \krof
    #1;%
}%
\def\texdimenwithunit_ic#1#2;{\texdimenwithunit_j#2;-#1}%
\def\texdimenwithunit_j#1;#2{%
        \ifnum#1>\p@\texdimenwithunit_A\fi
        \texdimenwithunit_B#2#1;%
}%
% unit>1pt, handle this as for bp.
% Attention it would be wrong for unit=1pt!
\def\texdimenwithunit_A\fi\texdimenwithunit_B#1#2;#3;{\fi
    \expandafter\texdimenstrippt
    \the\dimexpr\numexpr(2*#1#3+\texdimengobtilminus#1-1)*32768/#2sp\relax
    % - fine if dim1>0, <0, or =0
    % - with *\p@ better but an early doubled dim2 would complicate 1pt
    % test and not sure if doing \pmb{\ge} (2*#2) here advantageous
}%
% unit \leq 1pt.
% if dim1<0, simply negate result for dim1>0 as it can not possibly be 0.0
% Indeed T*65536/f will be at least 1 so its ceil also (in fact ceil
% will even be at least 2 if f<65536).
% The dim1=0 case must get filtered out due to way of calculating the
% "ceil" in \numexpr
\def\texdimenwithunit_B#1{\texdimenzerominusfork
                           #1-\texdimenwithunit_Bzero
                           0#1\texdimenwithunit_Bneg
                            0-\texdimenwithunit_Ba
                          \krof#1}%
\def\texdimenwithunit_Bzero#1;#2;{0.0}%
\def\texdimenwithunit_Ba#1#2;#3;{%
    % no overflow possible from 2*#1#3 in \numexpr
    \expanded{\expandafter\texdimenwithunit_Bb
              \the\numexpr(2*#1#3-#2)/(2*#2);#1#3;#2;}%
}%
% I could have inserted \expanded\bgroup in \texdimenwithunit_B
```

```
% but then needed to modify _Bzero (used also by \texdimenwithunit_switchsigns)
% so easiest is to simply defined Bneg explicitly here rather than
% insisting on deriving it from _Ba
\def\texdimenwithunit_Bneg-#1;#2;{%
    \expanded{-\expandafter\texdimenwithunit_Bb
               \the\numexpr(2*#2-#1)/(2*#1);#2;#1;}%
}%
% now k; T; f;. Get the remainder r=T-k*f, and abandon k in the token stream.
% the earlier \expanded maintains f-expandability
\def\texdimenwithunit_Bb#1;#2;#3;{%
    #1\expandafter\texdimenwithunit_Bc\the\numexpr#2-#1*#3;#3;%
}%
% now r; f; . Get R= < r * 65536 / f >
\def\texdimenwithunit_Bc#1;#2;{%
    \expandafter\texdimenwithunit_Bd\the\numexpr #1*\p@/#2;#1;#2;%
}%
% R;r;f; Is 4*(S*f-16384*r)+t*f < 0 ? with S=<R/4>, t=R-4S
\def\texdimenwithunit_Bd#1;#2;#3;{%
    \expandafter\texdimenwithunitstripzeroandpt
    \the\dimexpr\numexpr#1%
    \ifnum\numexpr 4*((#1/4)*#3-16384*#2)<\numexpr(4*(#1/4)-#1)*#3\relax
     +1\fi sp\relax
}%
{\catcode`P12\catcode`T12\lowercase{\gdef\texdimenwithunitstripzeroandpt0#1PT}{#1}}%
\texdimensendinput
```